MAILCODES, IPRINTER, C, 1 EJECTOR, L LASTNAME, CNAMEFILE, C, MAILFILE, C, 8 EXT, C, 3

CPI,C,2 STRTLINE,N, STRTMARG, NDOC\_PATH,CWS\_PATH,C, 3WS\_EXT,C,3 CONVERT,C, 1TINMALA 0 5 5

LABLABLABLAILABLPAGE,NOPOPT\_MARG,NLABOPT\_ON,L LNAME,C,1 LAGE,C,1 LINSTIT,C,1 20 40 60 1 6 32

LADDRESS,CLCITYSTATE,LPHONE,C,1 LSRCH,C,1 LNOTES,C,1 LLASTDATE,(FRSTLAST,L ASUSER, a State

USER1,C,10 USER2,C,10 USER3,C,10 BRIEFPHONEARZIP\_DEF,C,5 WORDWRAP,DEF\_FLDS,C, ###

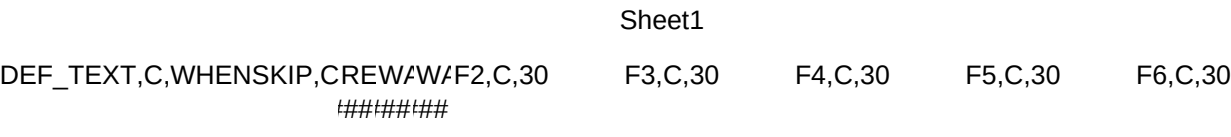

F7,C,30 F8,C,30 F9,C,30 F10,C,30 MRGEFILE,L VERSNMBR,C,4